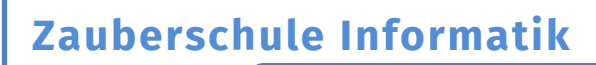

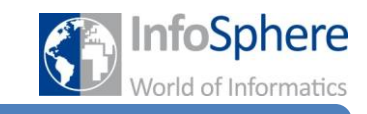

Bilder verzaubern

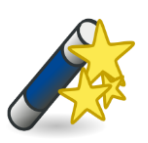

Lösung:

Informatrixx möchte euch zeigen, wie man Buchstaben und ganze Bilder verzaubern kann:

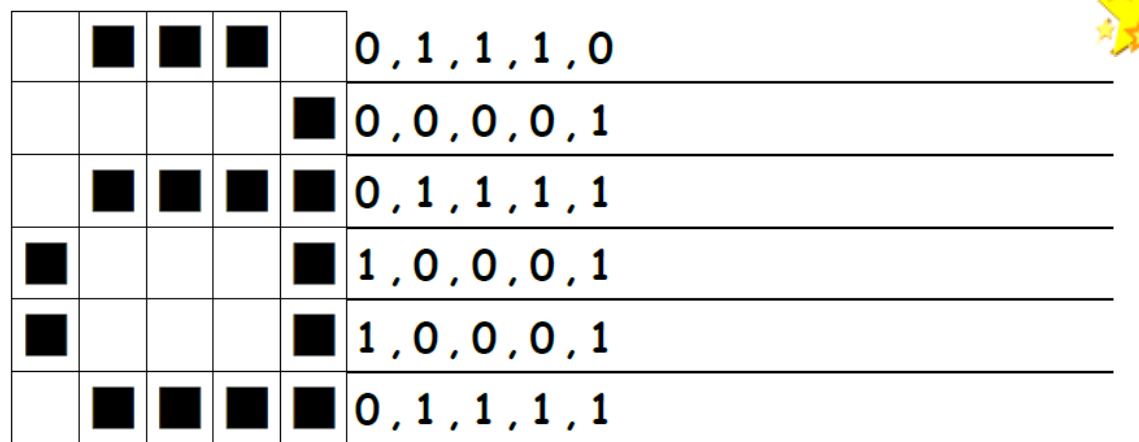

Ganz schön kniffelig! Habt ihr ihren Trick schon durchschaut? Prima! Dann verzaubert doch mal das folgende Bild ganz alleine:

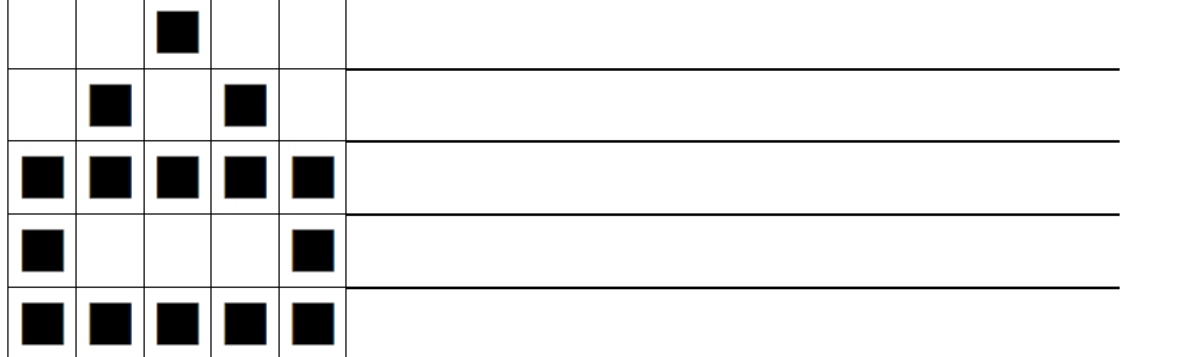

Mmmmh...... und was hat Informatrixx hier verzaubert?

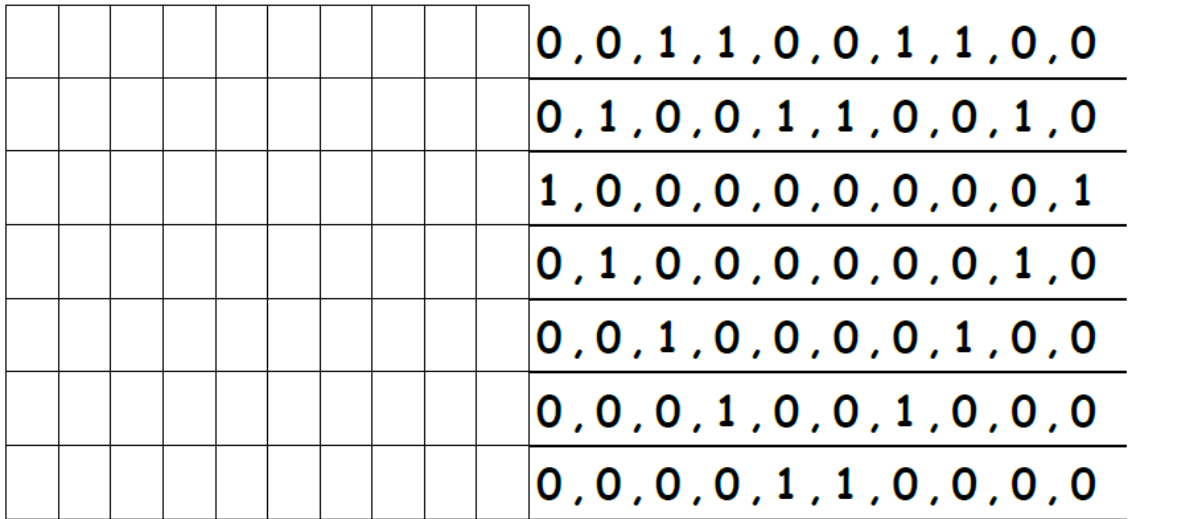

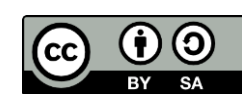

## **Zauberschule Informatik**

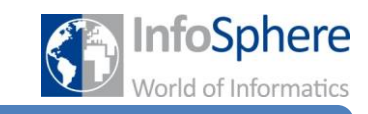

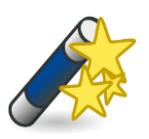

Bilder verzaubern

Geheime Bilder verschicken

Nehmt euch jeder einen dieser Zettel. Deine Zauberkräfte wachsen und wachsen! Du kannst Zahlen und ganze Bilder verzaubern! Diese Geheimsprache kennen nur echte Zauberer und auch

Informatiker. Du kannst sie benutzen um deinem Nachbarn geheime Botschaften zu schicken: Male erst ein Bild, notiere dann den geheimen Code und schreibe ihn auf das zweite Feld unten ab.

Dieses kannst du danach einfach abnehmen und deinem Nachbarn geben. Mal schauen ob er herausfinden kann was du verzaubert hast.

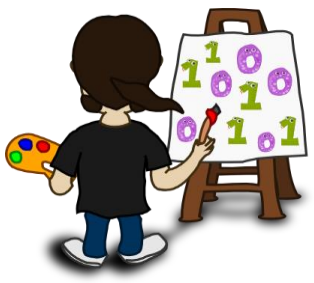

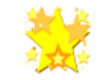

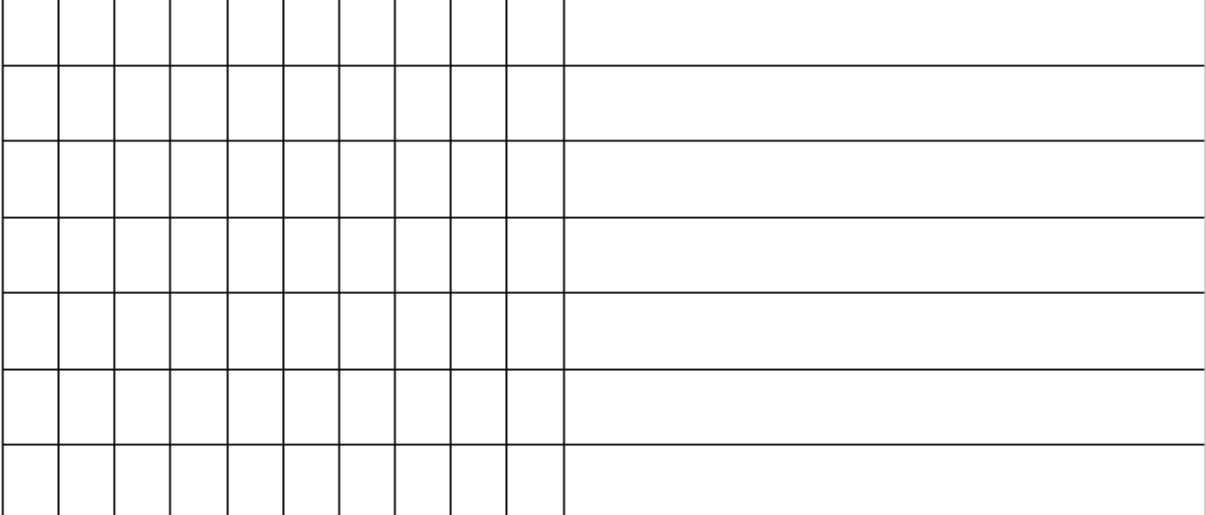

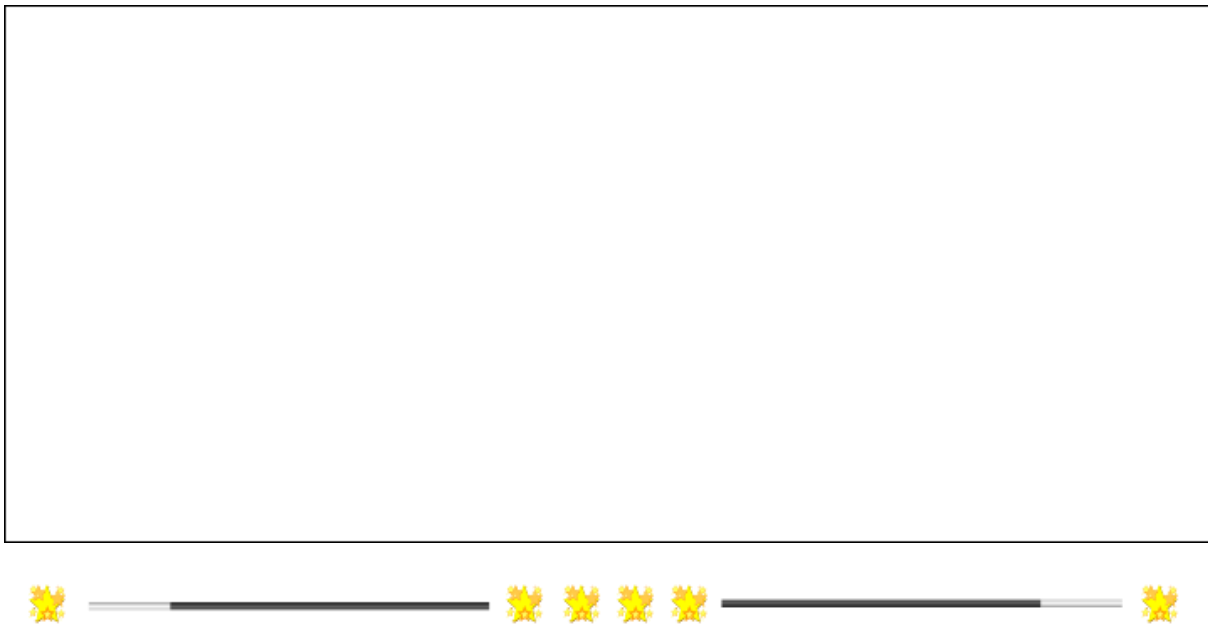

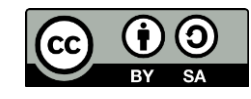

## **Zauberschule Informatik**

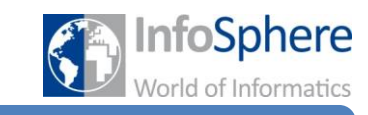

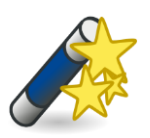

Bilder verzaubern

Geheime Bilder verschicken

Nehmt euch jeder einen dieser Zettel. Deine Zauberkräfte wachsen und wachsen! Du kannst Zahlen und ganze Bilder verzaubern!

Diese Geheimsprache kennen nur echte Zauberer und auch Informatiker. Du kannst sie benutzen um deinem Nachbarn geheime Botschaften zu schicken: Male erst ein Bild, notiere dann den geheimen Code und schreibe ihn auf das zweite Feld unten ab.

Dieses kannst du danach einfach abnehmen und deinem Nachbarn geben. Mal schauen ob er herausfinden kann was du verzaubert hast.

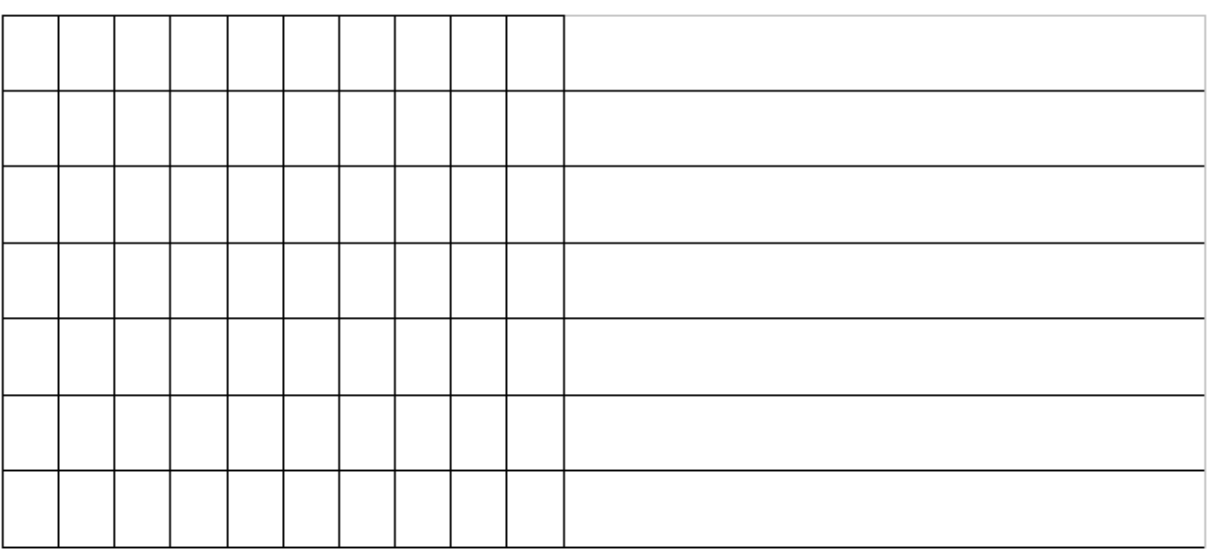

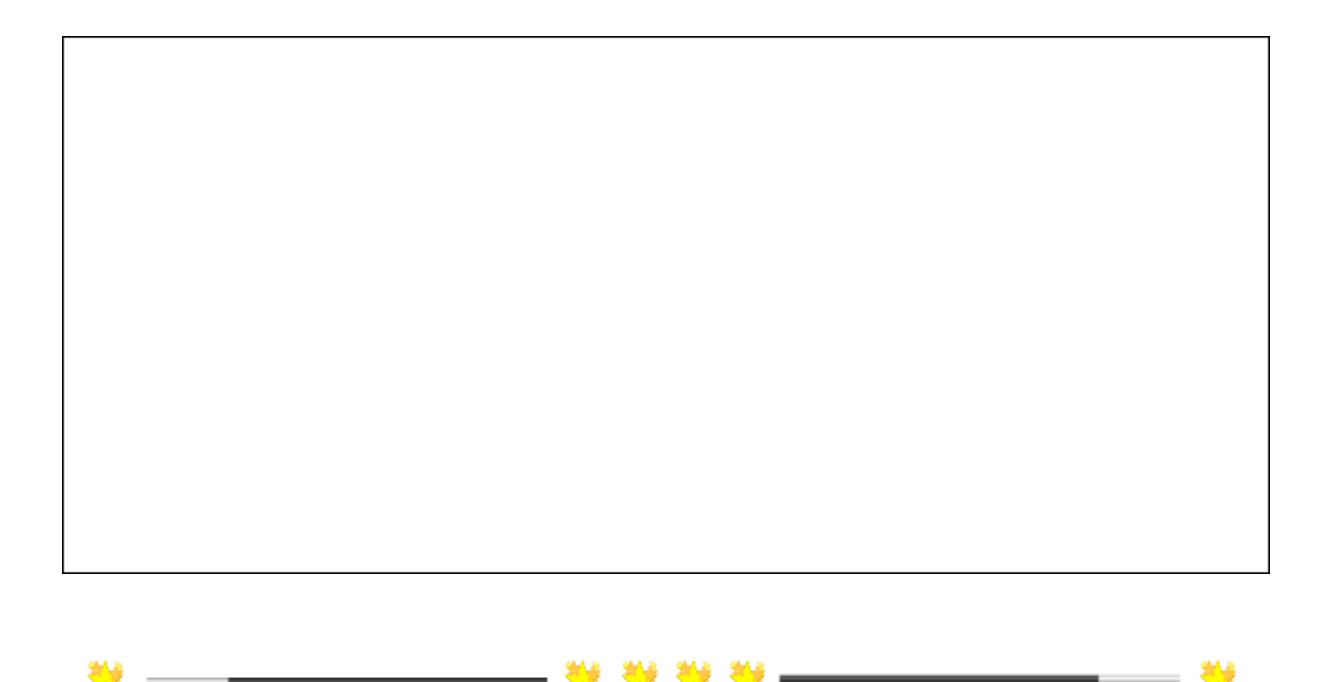

3

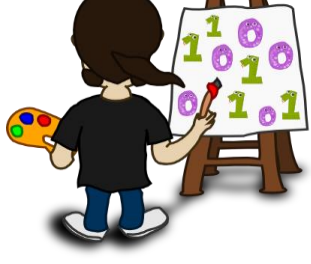